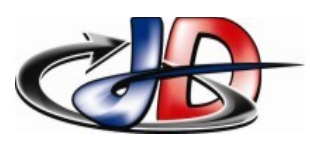

# **B.T.S. ÉLECTROTECHNIQUE**<br>Physique Appliquée Séq5 - Exploitation RSP

#### TP5.6 : Mise sous tension R+L

#### **Consignes**

Travail collectif

Sujet complet sur ENT

Compte rendu : par courriel exclusivement respecter la forme du courriel : objet, formule de politesse, 1 seule pièce jointe à envoyer à [prof.stephan.deramond@gmail.com](mailto:prof.stephan.deramond@gmail.com) avant 14h le jour de la séance suivante fichier compatible Libre office nom du fichier : « Nom »\_TP\_ « numéro du TP »

# DOCUMENTS & MATÉRIELS.

Fichiers Psim sur ENT

document [https://fr.wikipedia.org/wiki/Circuit\\_RL](https://fr.wikipedia.org/wiki/Circuit_RL)

#### OBJECTIFS.

Modéliser l'établissement du courant d'un circuit R+L avec un échelon de tension. Valider avec ce modèle les observations de l'objectif 3 du TP 5.3.

Analyser l'établissement du courant dans un circuit inductif sur le réseau.

#### COMPTE RENDU.

Votre compte rendu doit présenter : la demande, votre démarche, vos schémas, vos mesures ou résultats et vos analyses.

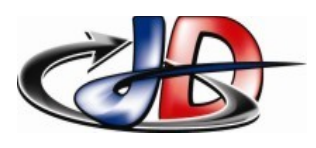

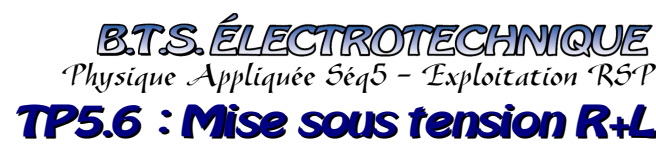

### MODÉLISATION.

À l'aide du fichier Psim fourni, analyser l'établissement du courant d'un circuit R+L alimenté par un échelon de tension.

Analyser l'influence de la résistance puis de l'inductance.

Écrire les équations vérifiées par le courant (vous pouvez vous aider du document [wikipedia\)](https://fr.wikipedia.org/wiki/Circuit_RL). Faire le lien entre ces informations, le cours de mathématiques et vos analyses.

Définir la constante de temps du circuit R+L, expliquer son influence – justifier avec vos observations.

# VALIDATION.

Exploiter les résultats précédents pour justifier les chronogrammes observés sur l'objectif 3 du TP 5.3.

# MISE SOUS TENSION <sup>D</sup> 'UN CIRCUIT INDUCTIF SUR LE RÉSEAU.

À l'aide du fichier Psim fourni, observer l'établissement du courant d'un circuit R+L alimenté par la source monophasée 230V-50Hz.

Analyser l'influence de la résistance par rapport à la réactance.

Pour chaque relevé :

mesurer la durée du régime transitoire – justifier cette valeur,

calculer le rapport Imax/IRP (Imax « valeur de la pointe de courant » et IRP « amplitude du courant en régime permanent »),

identifier quel paramètre permet d'être dans le pire ou le meilleur cas.

À partir de vos observations, justifier la courbe de disjoncteur à utiliser pour un circuit inductif. Rappeler celle nécessaire pour un départ moteur ou un transformateur. Comment expliquez vous qu'elles ne soient pas identiques ?

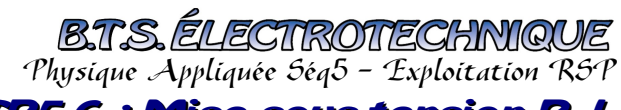

#### TP5.6 : Mise sous tension R+L

#### ÉVALUATION COMPTE RENDU :

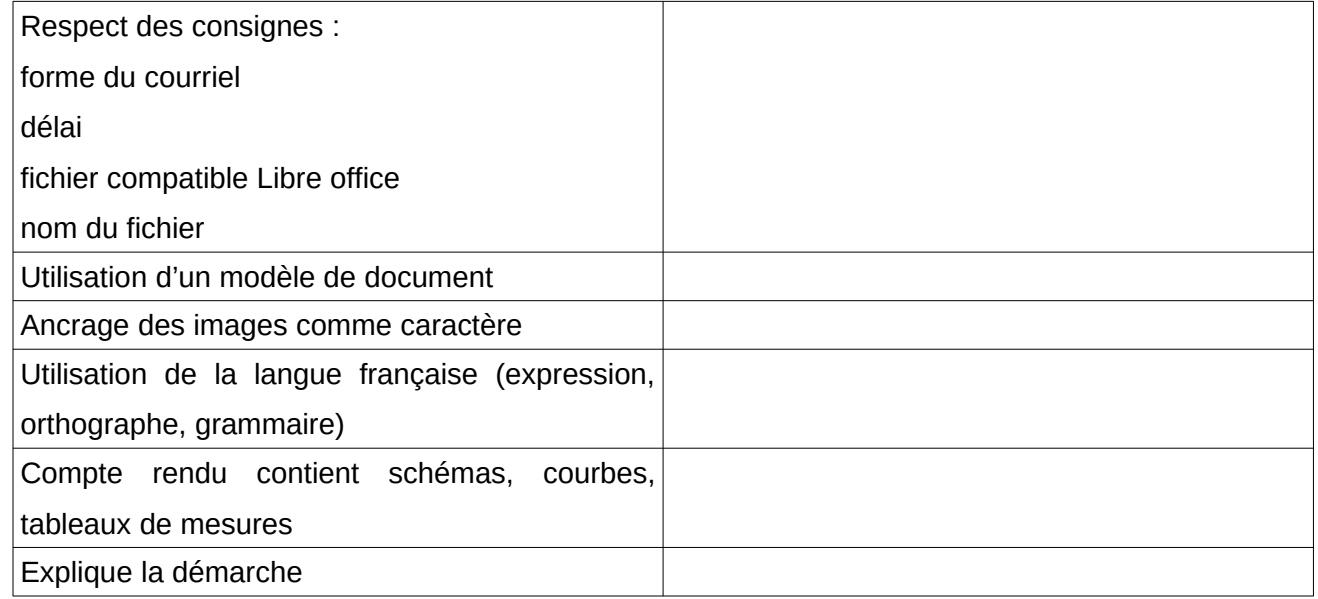

# ATTENDUS :

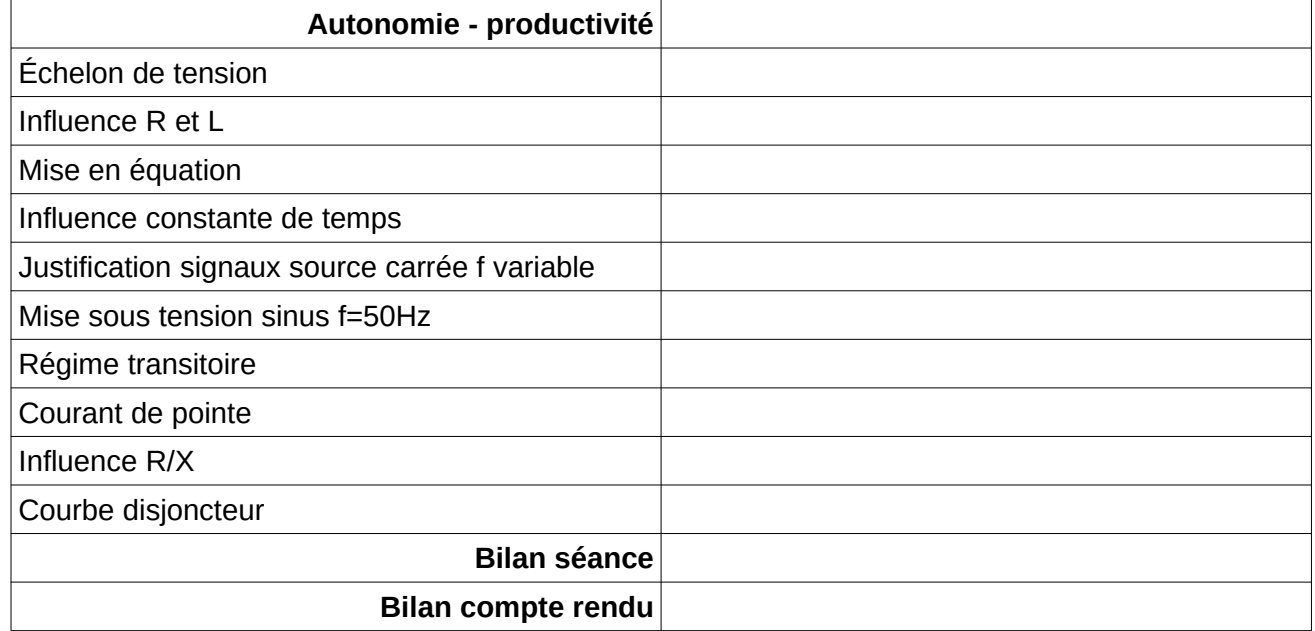